# **Übersicht über Firmware und Bootloader**

Die BiDiB-Plattform zeichnet sich durch stetige Produktpflege aus. Auf dieser Seite werden die Firmware- und Bootloaderversionen aufgelistet, die für die BiDiB-Baugruppen bisher veröffentlicht wurden.

Die Updates können in aller Regel mittels der BiDiB-Tools sehr einfach [aktualisiert](https://forum.opendcc.de/wiki/doku.php?id=update:update_update) werden.

### **BiDiB IF2**

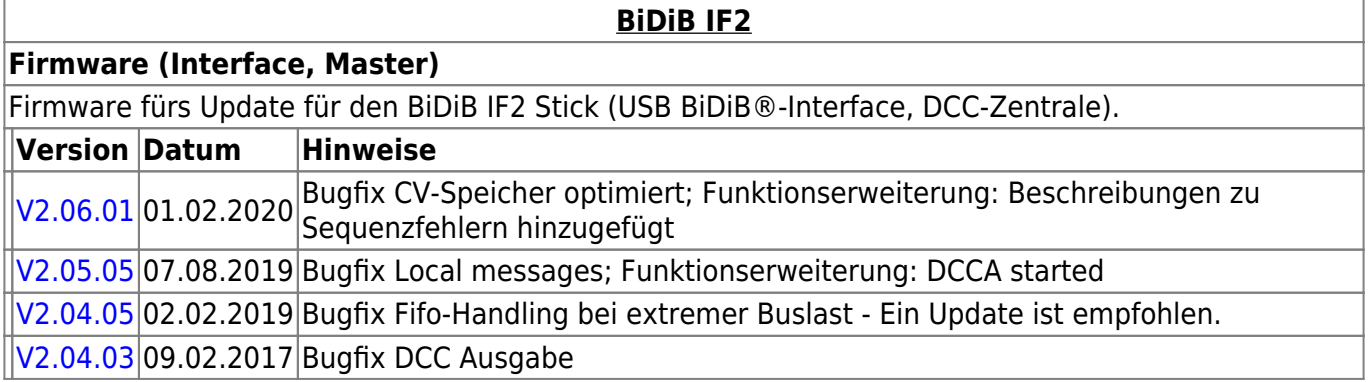

### **GBMBoost**

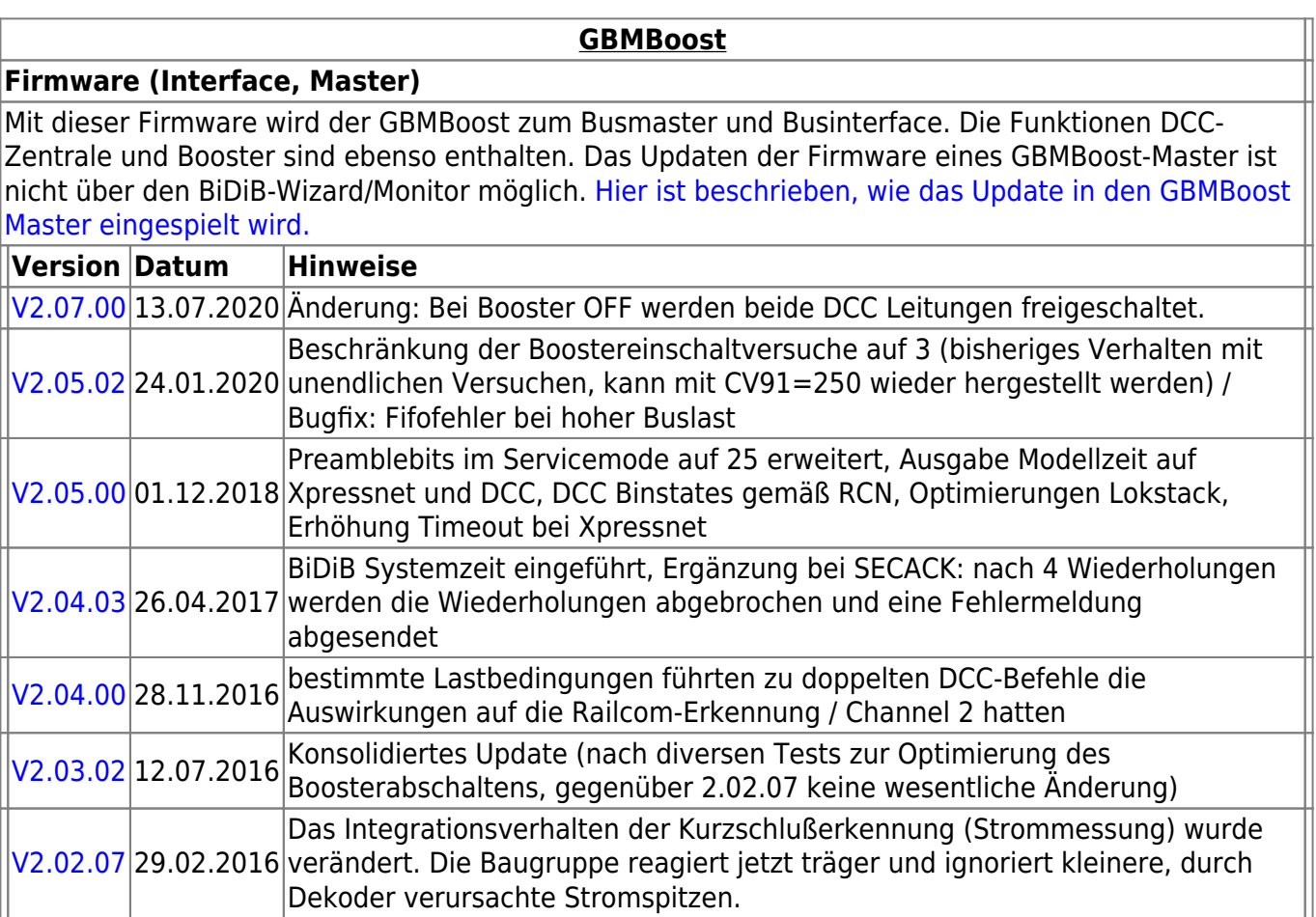

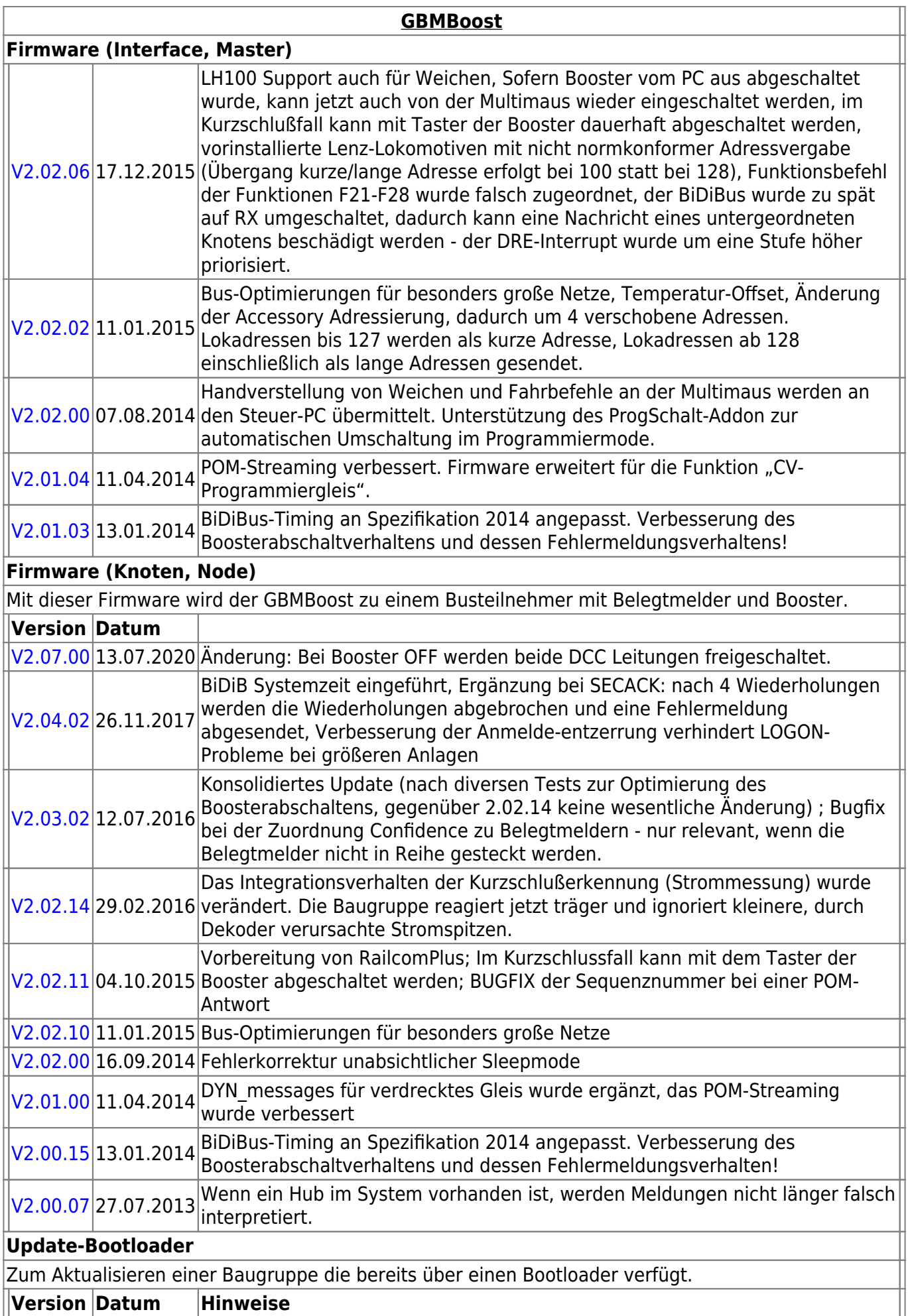

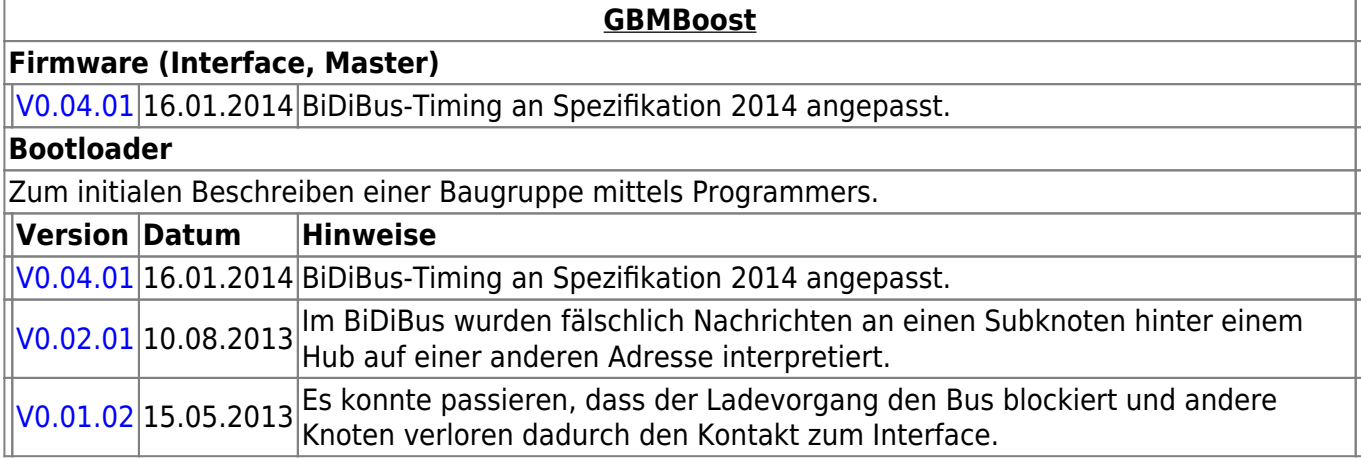

### **GBM16T**

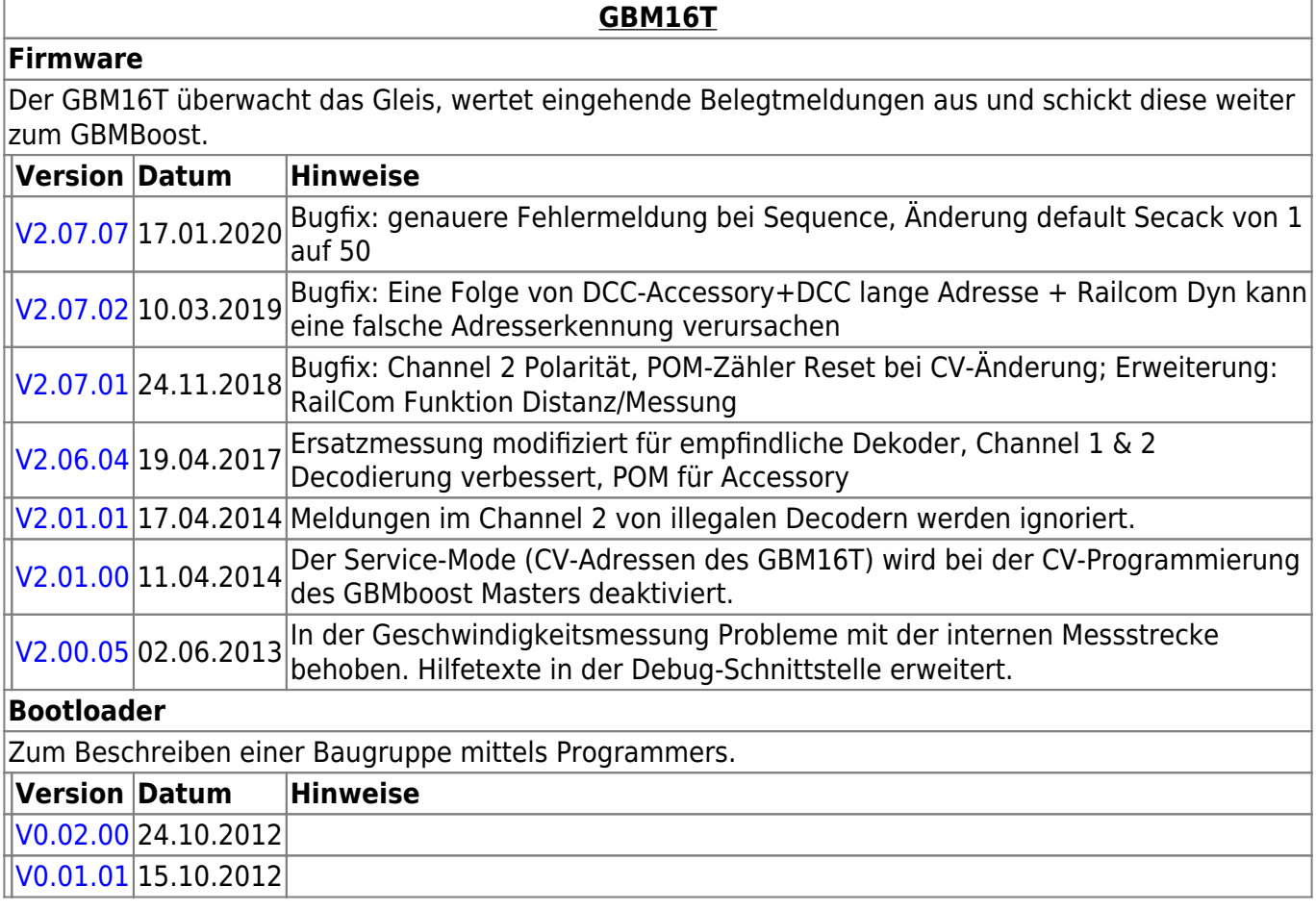

### **GBM16TS**

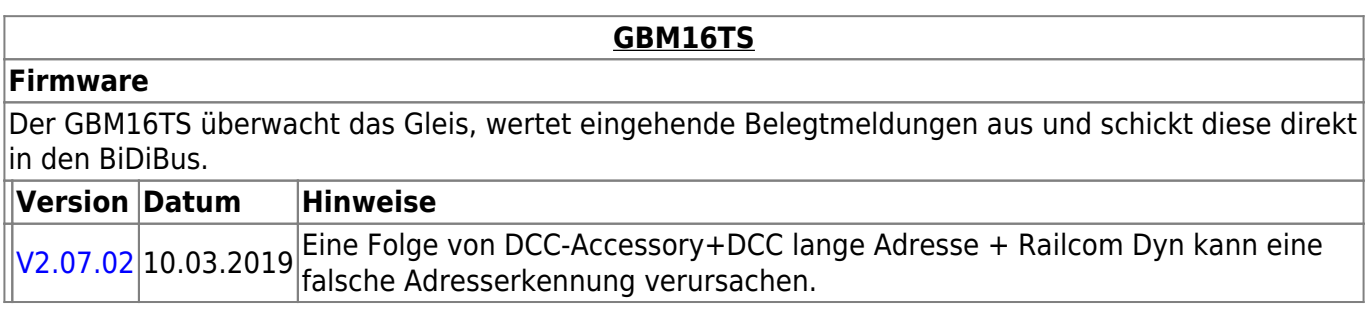

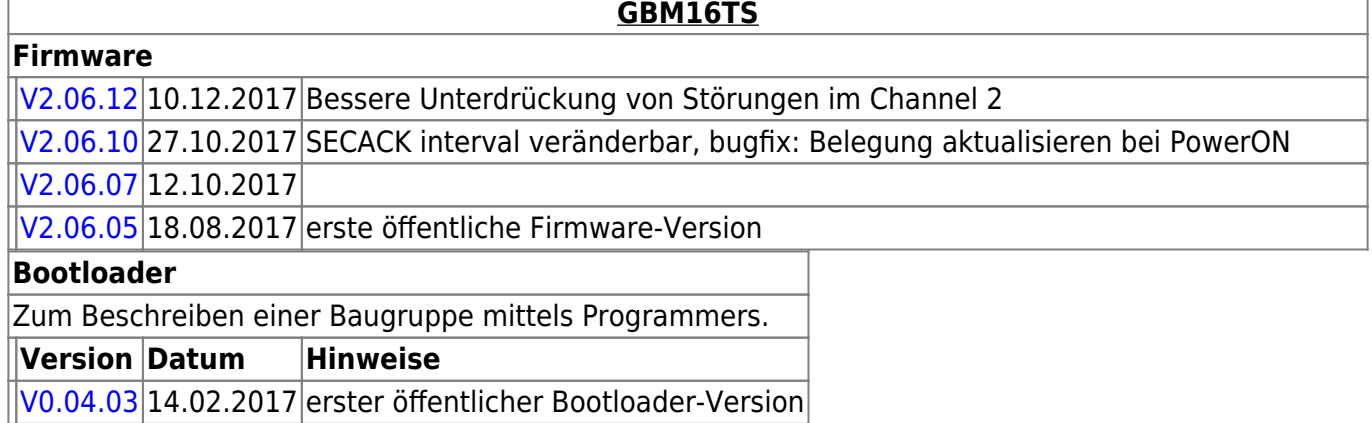

### **LightControl**

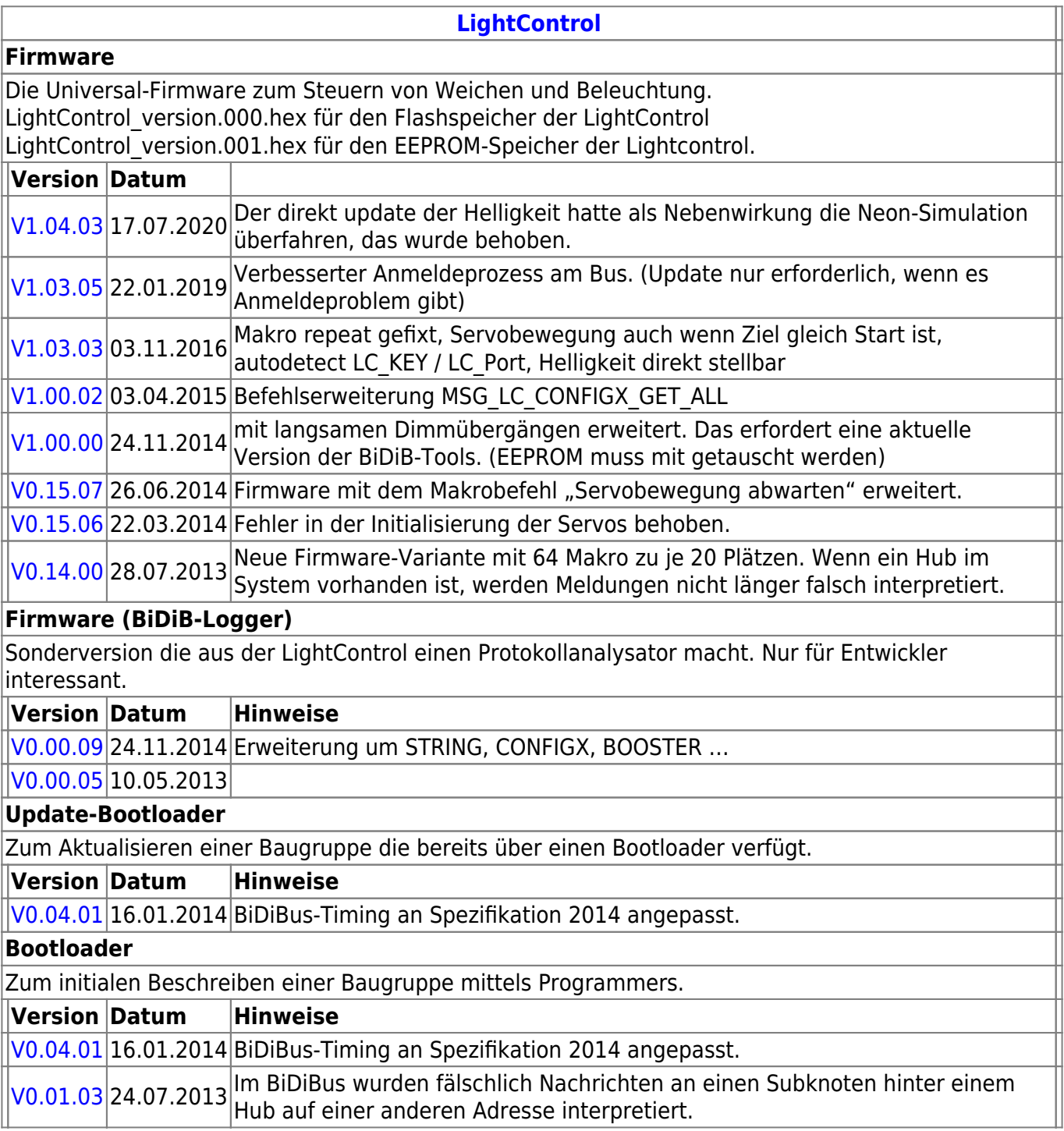

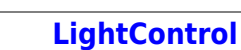

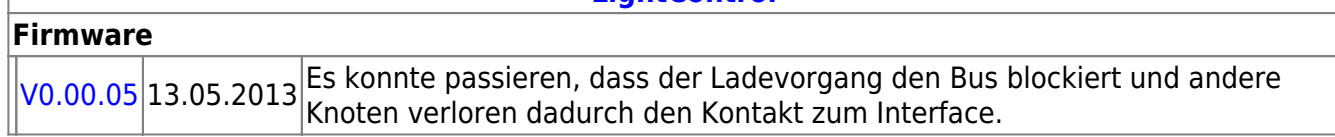

### **ST4**

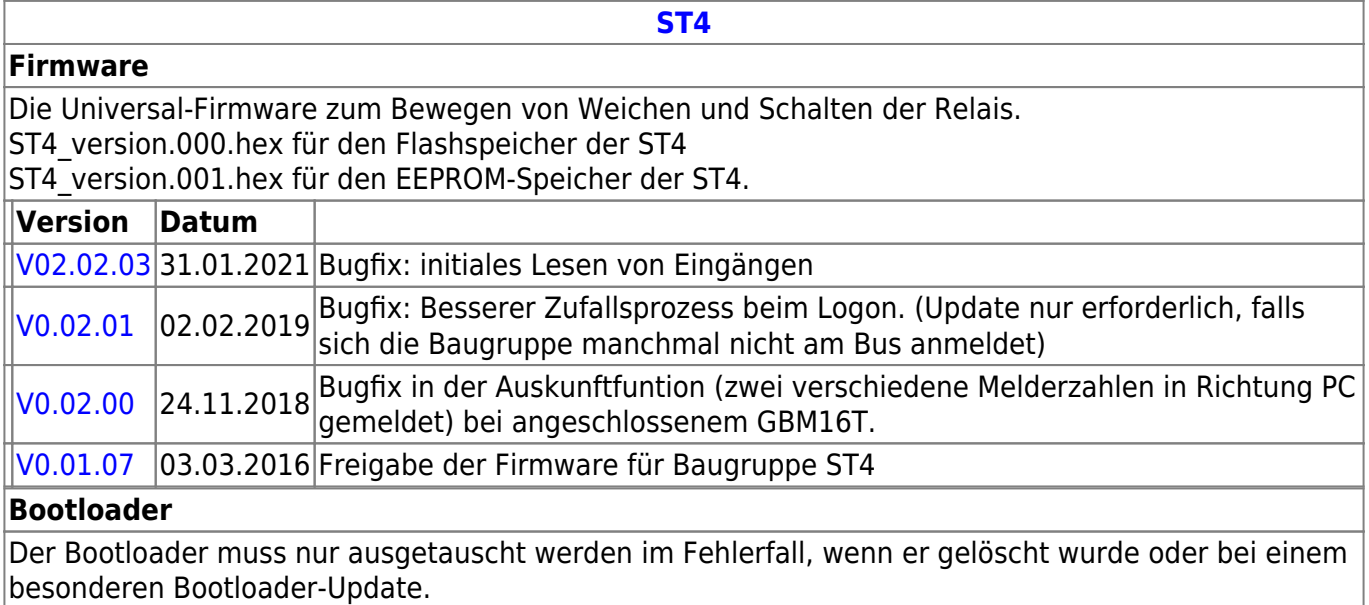

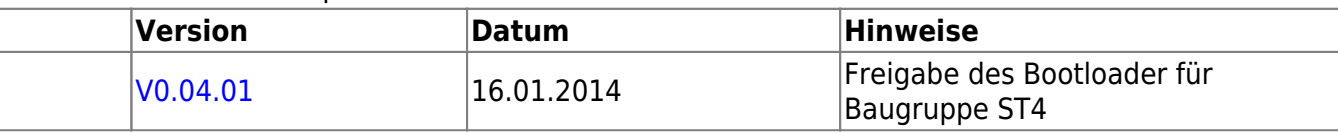

### **LED-IO-24**

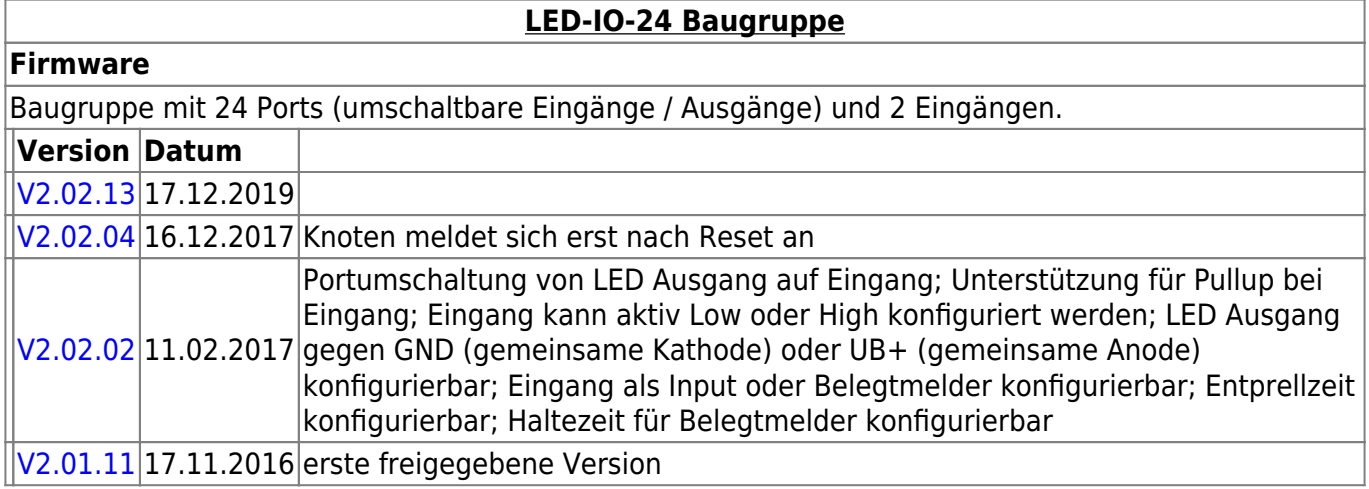

### **MobaList**

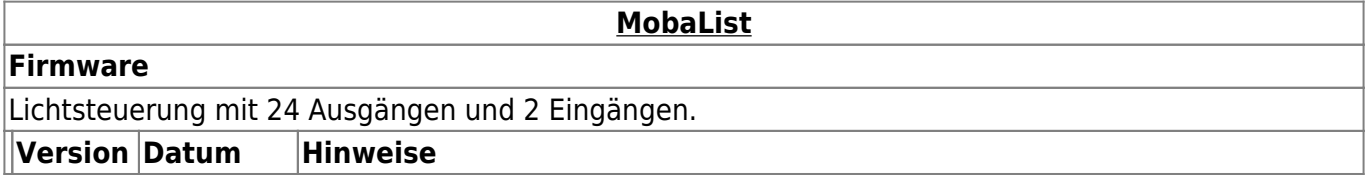

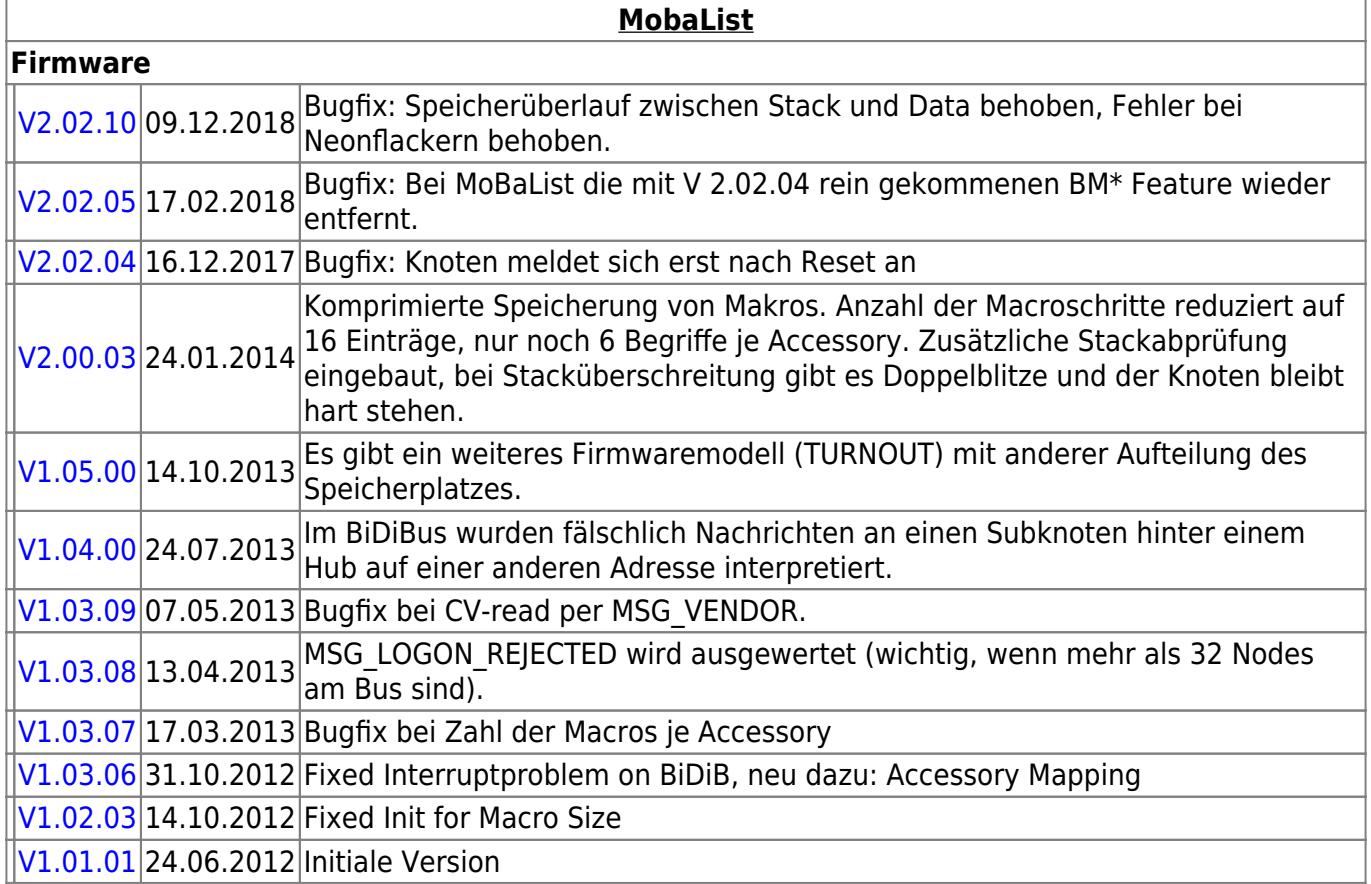

## **STµ**

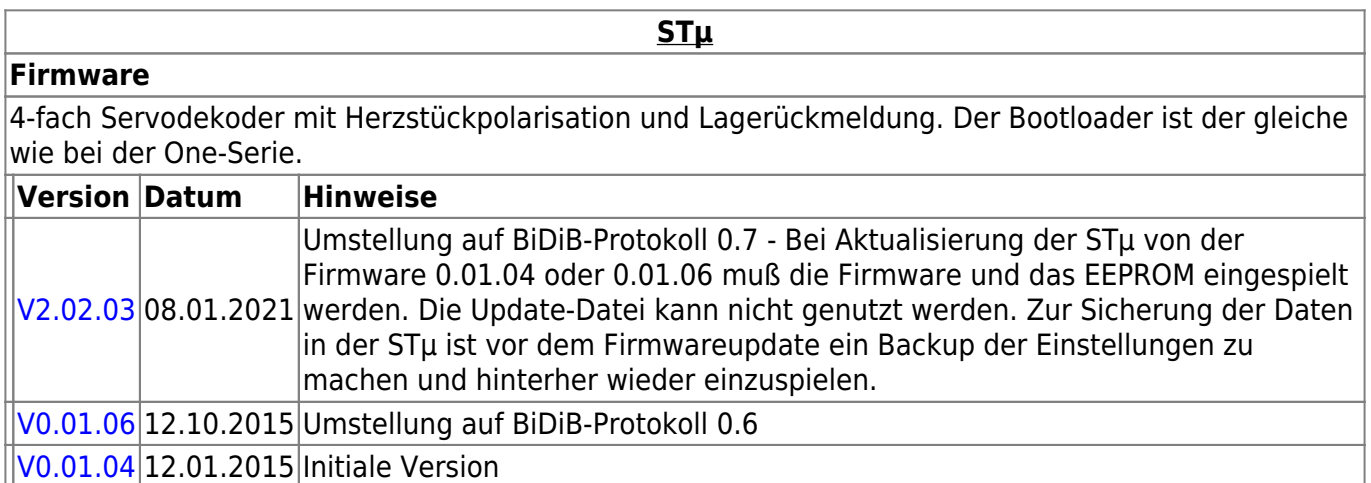

### **s88-BiDiB-Bridge**

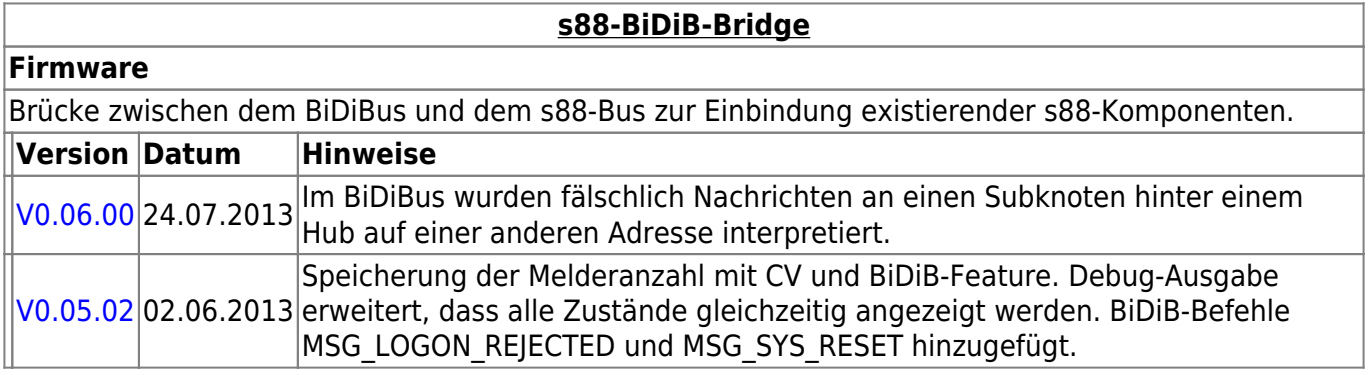

#### **s88-BiDiB-Bridge**

#### **Firmware**

[V0.05.01](http://www.opendcc.de/s88/s88_bidib/BiDiB_s88_V0.05.01.zip) 07.05.2013 Bug im Zusammenhang mit der Hersteller ID behoben.

### **TLE-s88-BiDiB Interface**

#### **TLE-s88-BiDiB Interface**

#### **Firmware**

Das **TLE-s88-BiDiB Interface** bildet eine Schnittstelle, zwischen den Sensoren in Gleis oder Straße und dem bidirektionalen Bus "BiDiB".

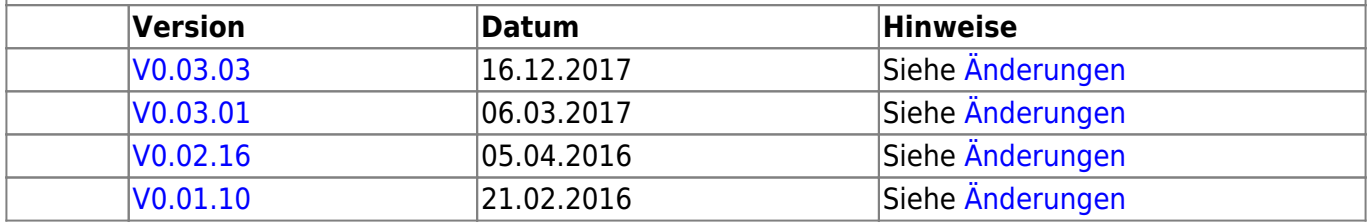

### **NeoControl**

Ansteuerung "vieler" Lightports mittels WS2812 / WS2811.

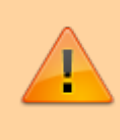

Beim einem Wechsel der Firmware-Varianten (z.B. **neo\_light** nach **neo\_signal** oder **neo\_signal** nach **neo\_ews**) muss IMMER die komplette Firmware eingespielt werden. Also Flash und EEPROM.

#### **[NeoControl Light/Signal](https://forum.opendcc.de/wiki/doku.php?id=onews:onewsii)**

#### **Firmware**

 = EEPROM-Datei muss neu eingespielt werden. Ein Update ist nicht möglich. **Knoten vorher sichern** (Wizard)

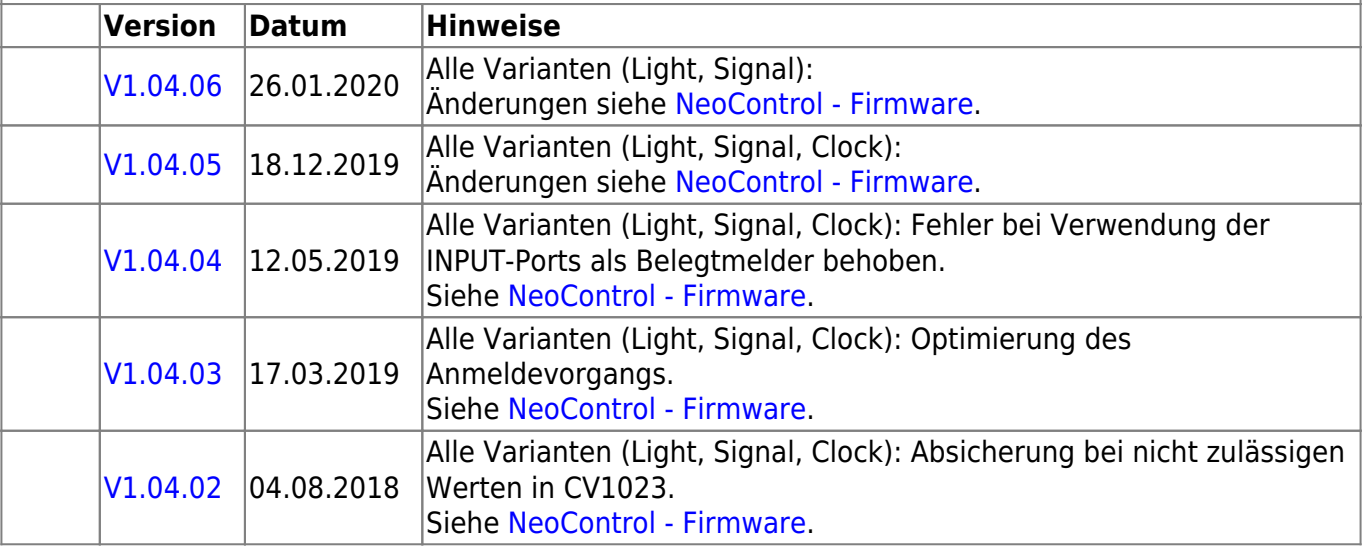

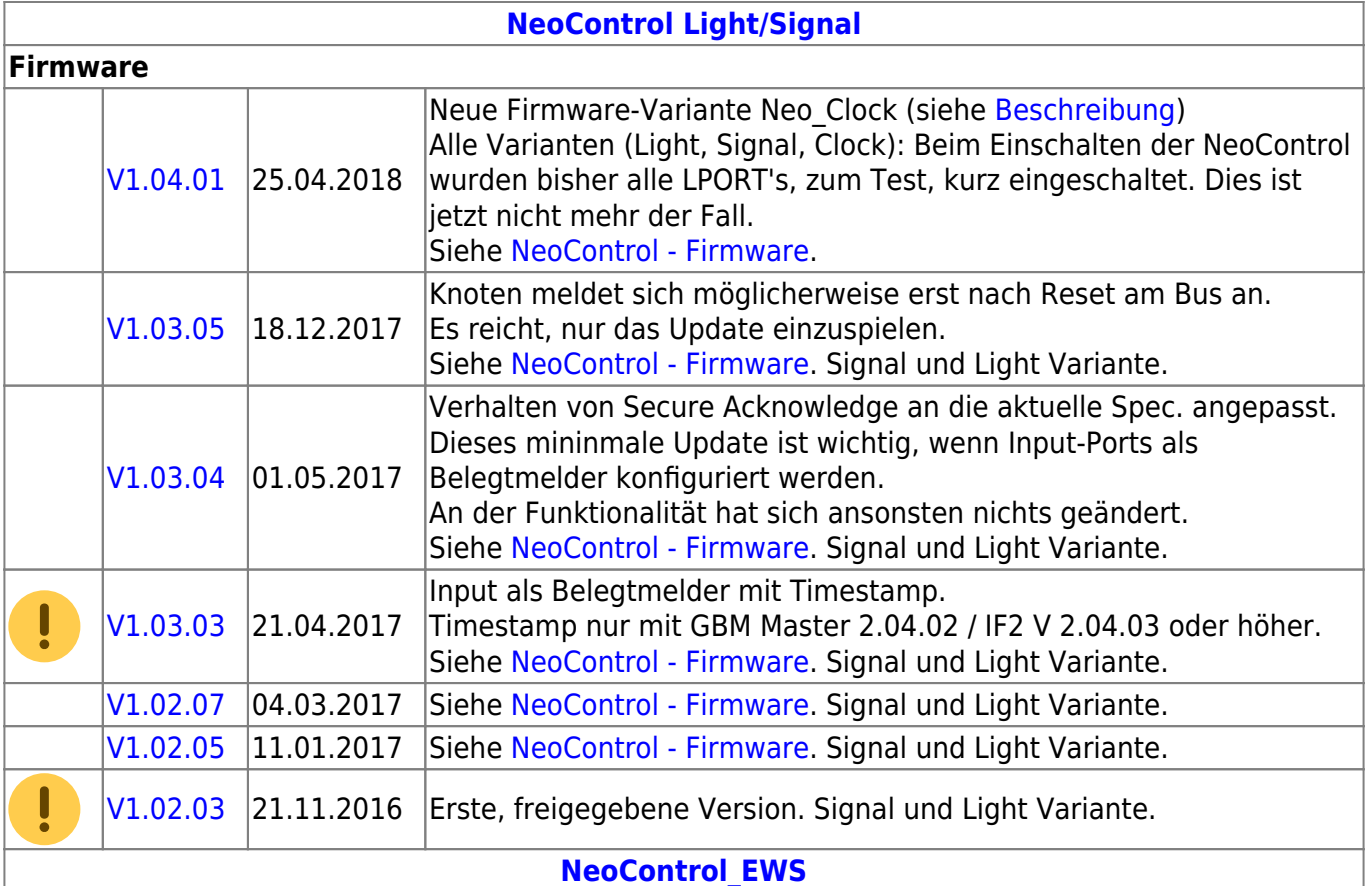

#### **Firmware**

ļ = EEPROM-Datei braucht nicht neu eingespielt werden, die CVs werden beim Update (von 1.x.x auf 2.x.x) angepasst. **Dennoch wird empfohlen den Knoten vorher zu sichern** (Wizard)

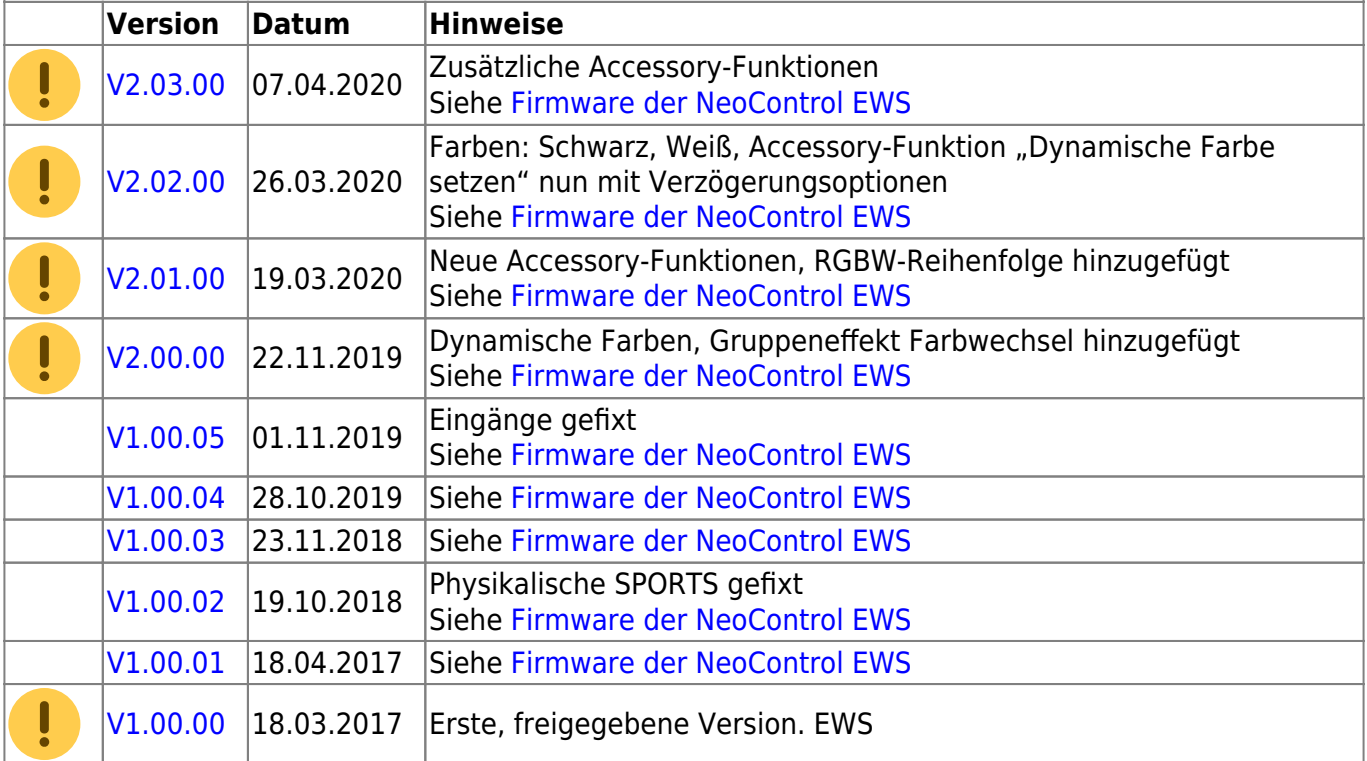

### **One-Serie**

#### **OneHub-Firmware**

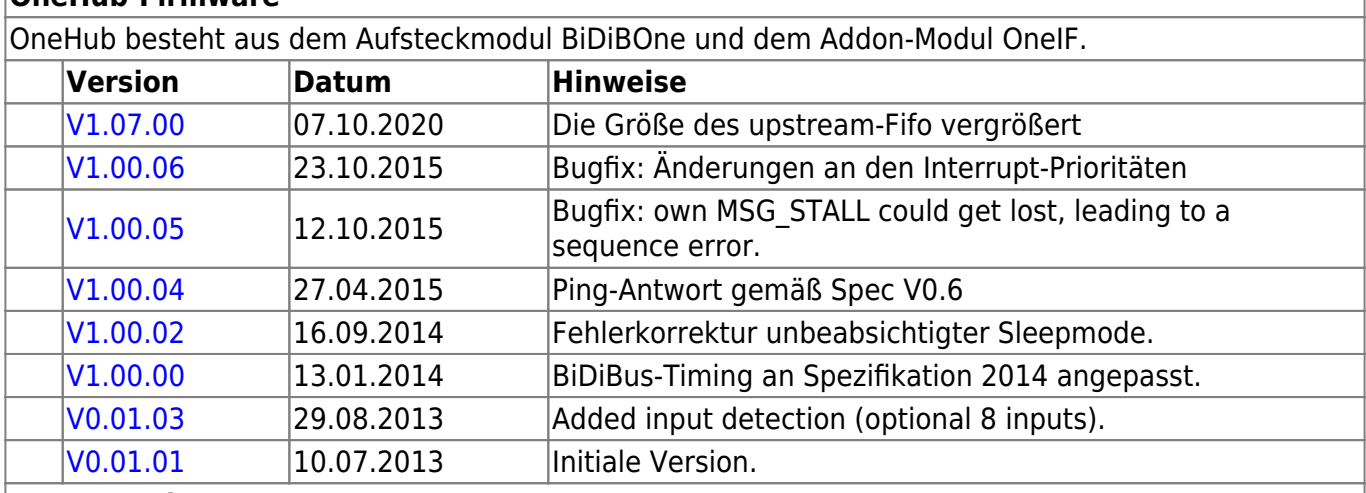

**One-Serie**

#### **OneDMX-Firmware**

OneDMX besteht aus dem Aufsteckmodul BiDiBOne und dem Addon-Modul OneIF und kann als BiDiBus - DMX Interface für DMX512 Devices verwendet werden.

Für den OneDMX gibt es unterschiedlichen Firmwaredateien im Download-Paket, diese werden mit **\_STD für den BiDiBone** und **\_PLUS für den BiDiBonePlus** gekennzeichnet.

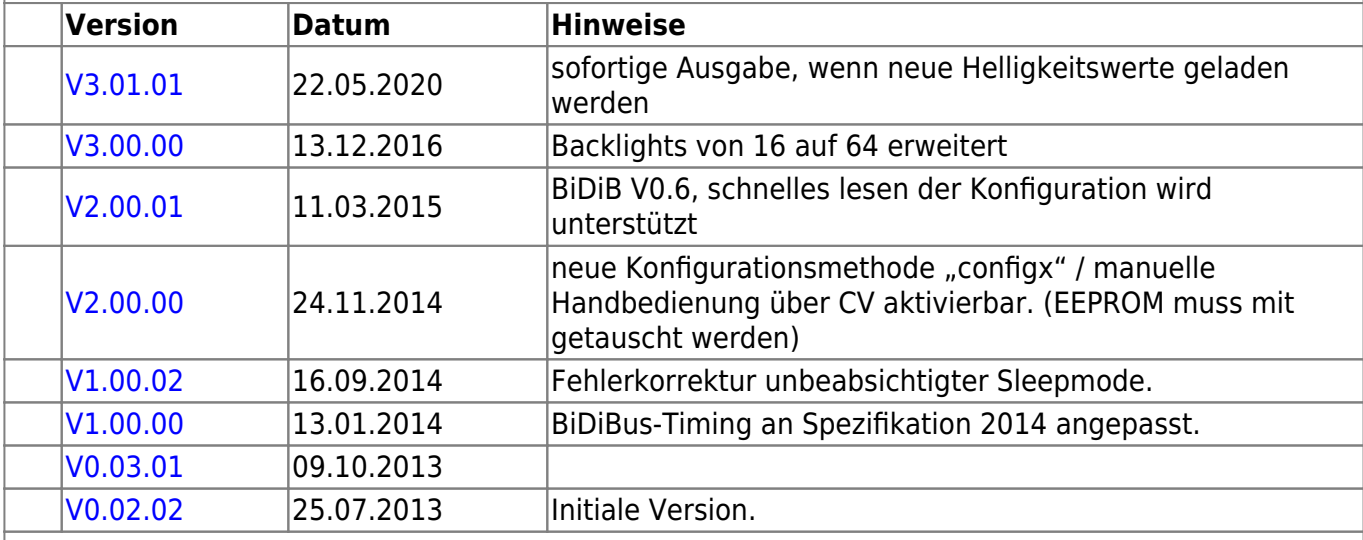

#### **OneOC-Firmware**

OneOC besteht aus dem Aufsteckmodul BiDiBOne und dem Addon-Modul OneOC und bietet 20 massebezogene Rückmelder.

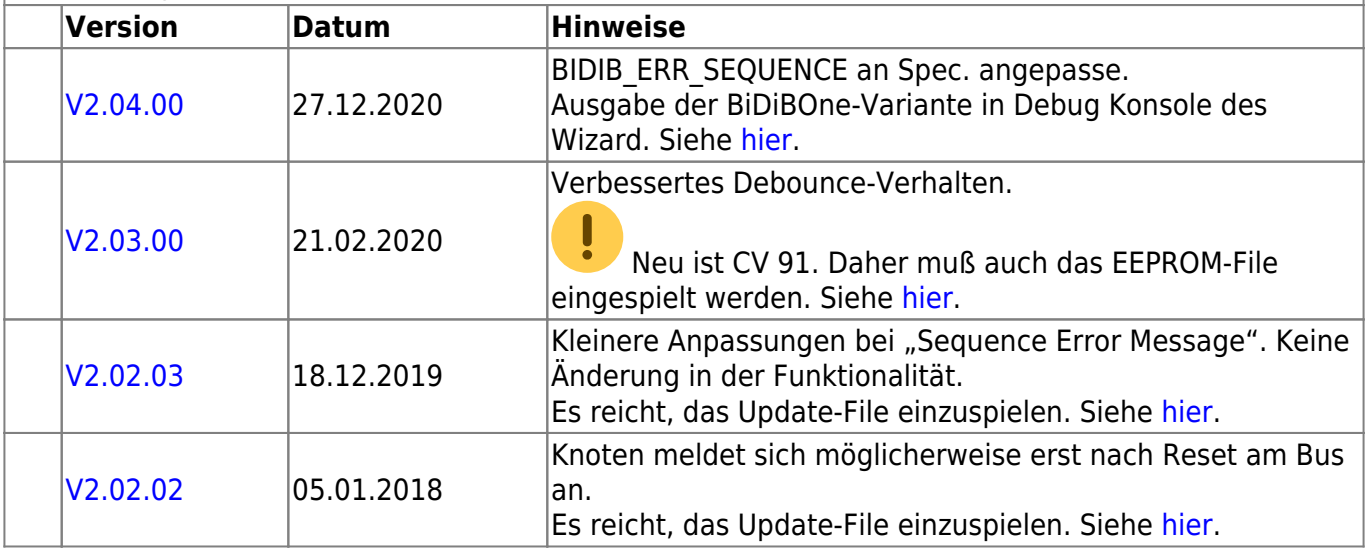

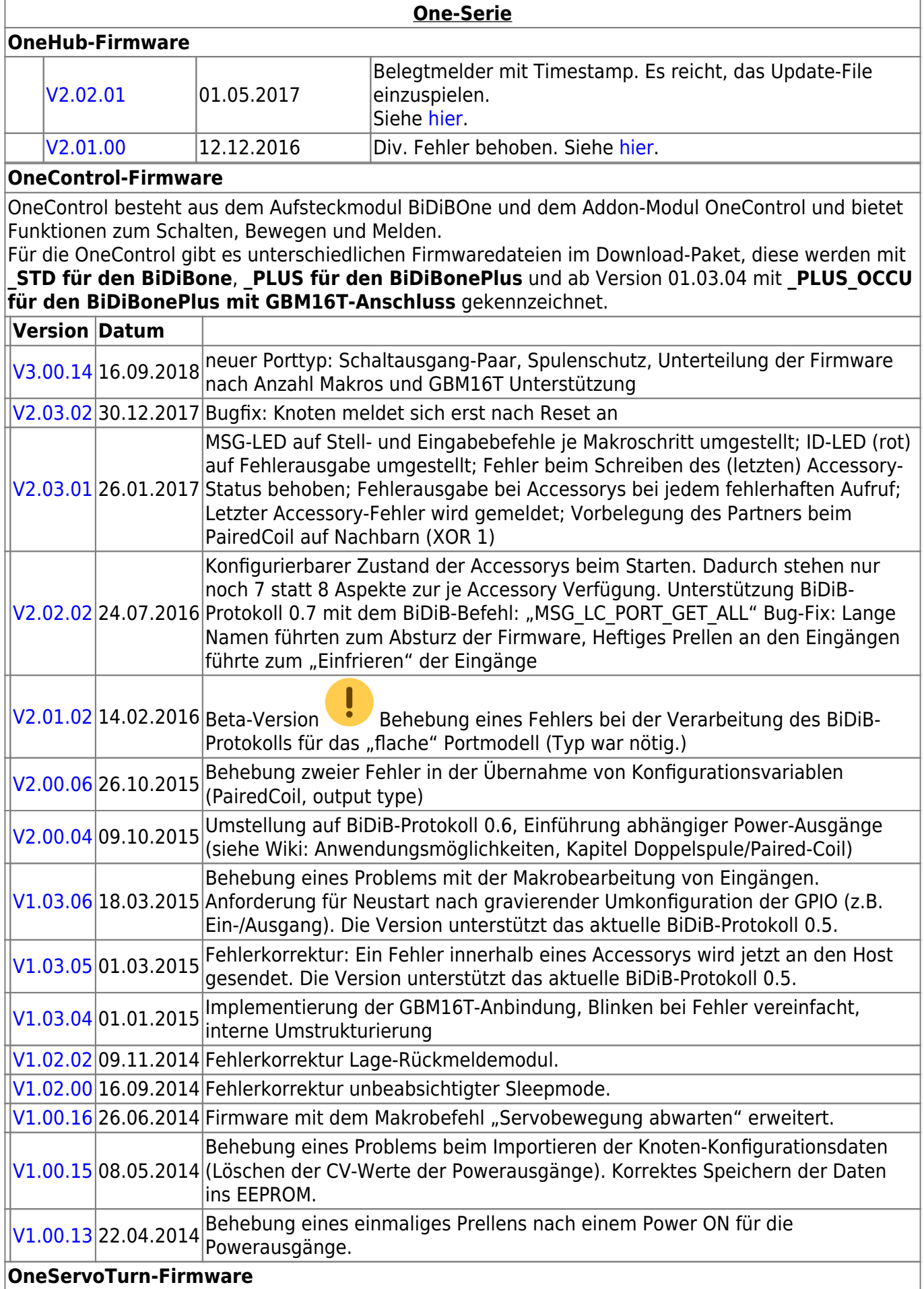

#### **OneControl-Firmware**

OneServoTurn besteht aus dem Aufsteckmodul BiDiBOne und dem Addon-Modul OneServoTurn und bietet Funktionen zum Schalten, Bewegen und Melden.

Für den OneServoTurn gibt es unterschiedlichen Firmwaredateien im Download-Paket, diese werden mit **\_STD für den BiDiBone** und **\_PLUS für den BiDiBonePlus** gekennzeichnet.

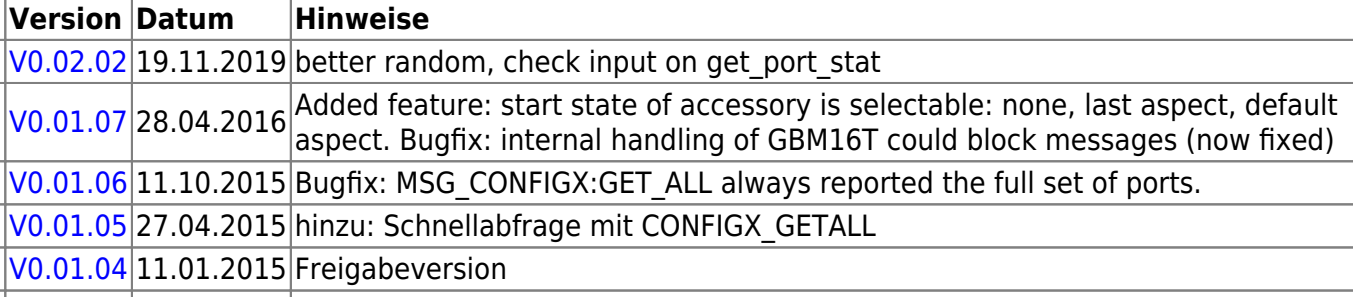

#### **OneDriveTurn-Firmware**

OneDriveTurn besteht aus dem Aufsteckmodul BiDiBOne und dem Addon-Modul OneDriveTurn und bietet Funktionen zum Schalten, Bewegen und Melden.

Für den OneDriveTurn gibt es unterschiedlichen Firmwaredateien im Download-Paket, diese werden mit **\_STD für den BiDiBone** und **\_PLUS für den BiDiBonePlus** gekennzeichnet.

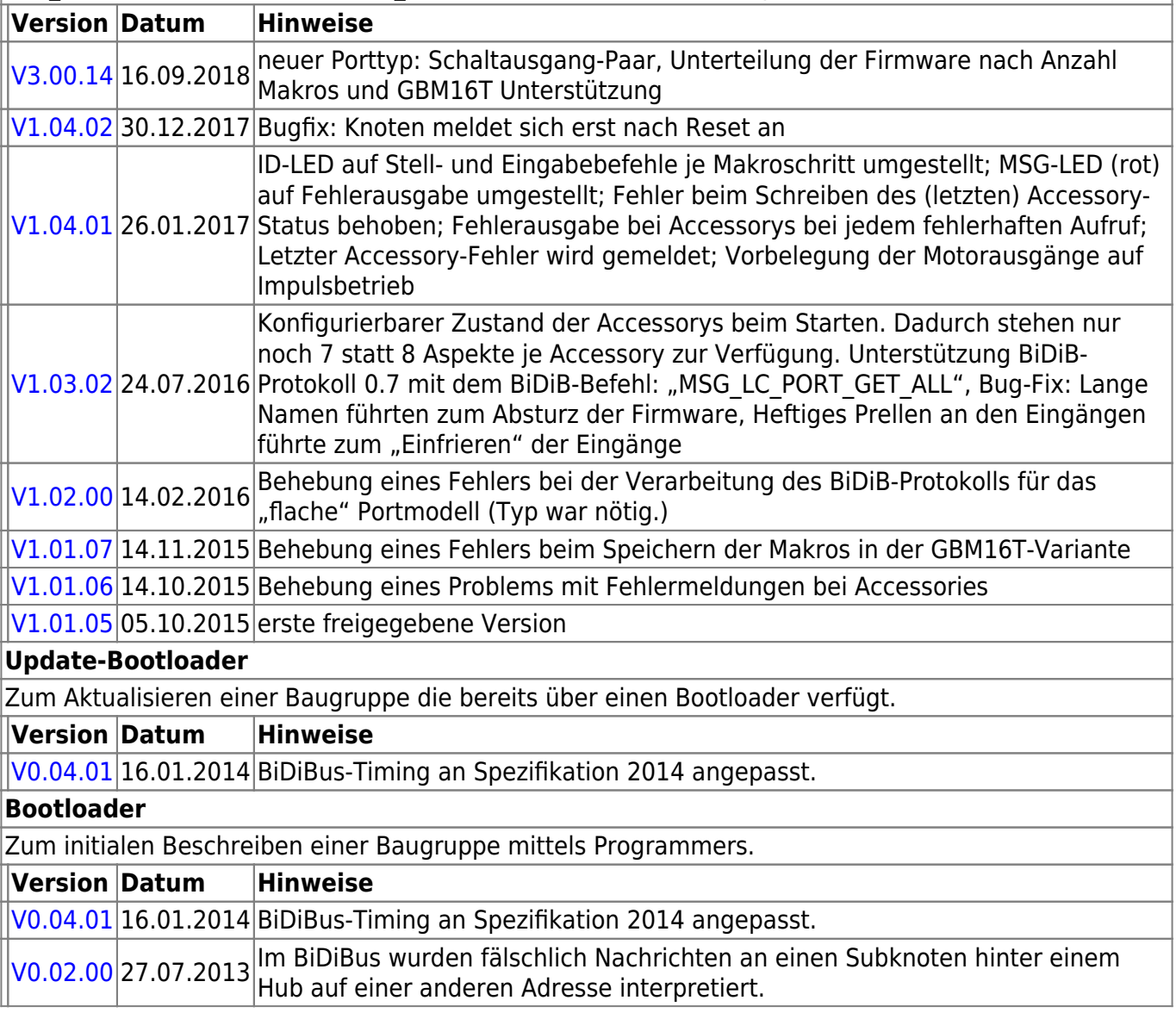

# **ReadyLine Produkte**

### **ReadyBoost**

#### **ReadyBoost** "Standardversion"

ReadyBoost als only Booster mit Globalen RailCom Detektor - Auslieferversion

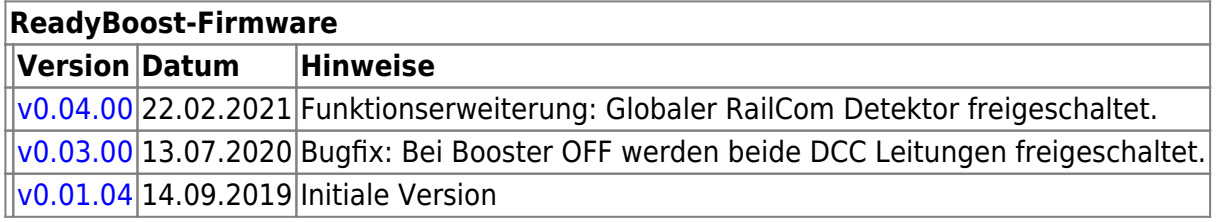

#### **ReadyBoostProg "Sonderversion"**

Mit Hilfe eines FirmwareUpdates kann die Default-Firmware "ReadyBoost only Booster" geändert zu "ReadyBoostPROG" werden.

Nach dem Firmware Update steht ein zusätzliches Accessory zur Auswahl, mit dessen Hilfe die Baugruppe umgeschaltet werden kann.

- Programmiergleis (Service Mode)
- eigenständigen DCC-Generator für getrennte Gleisabschnitte

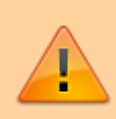

Die Änderung der Firmware führt zu einer Änderung der UID-Nummer, das eine erneute Zuordnung der Baugruppe im Gleisbild des Steuerungsprogramms erfordert.

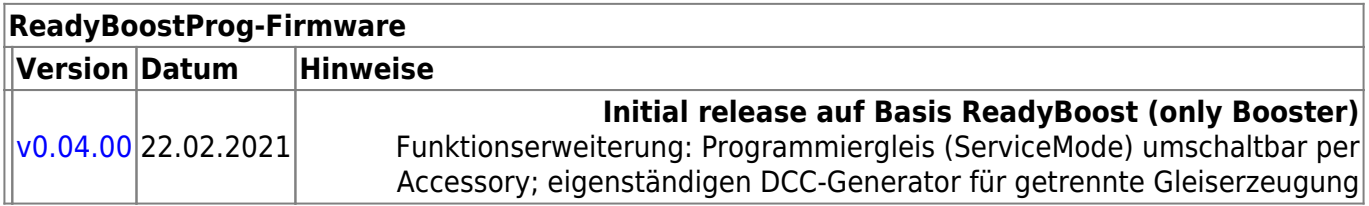

#### **ReadyHUB**

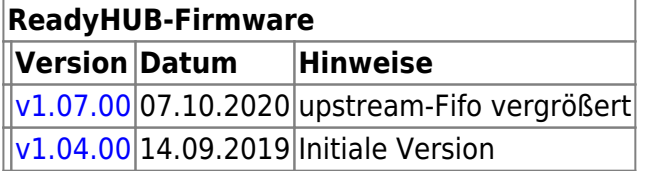

#### **ReadyRS**

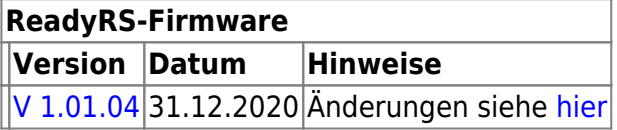

#### **ReadyRS-Firmware** [V 1.01.00](https://forum.opendcc.de/wiki/lib/exe/fetch.php?media=ready-line:bidib-rs-gw_plus_1.01.00.zip) 17.10.2018 Initiale Version

# **OpenCar-System Produkte**

#### **BiDiB RF-Basis V1.0**

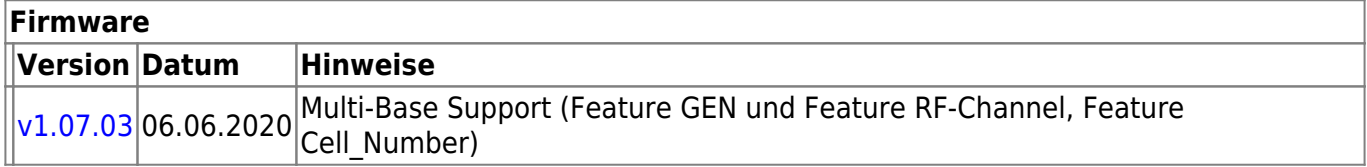

#### **RF-Basis V2.0**

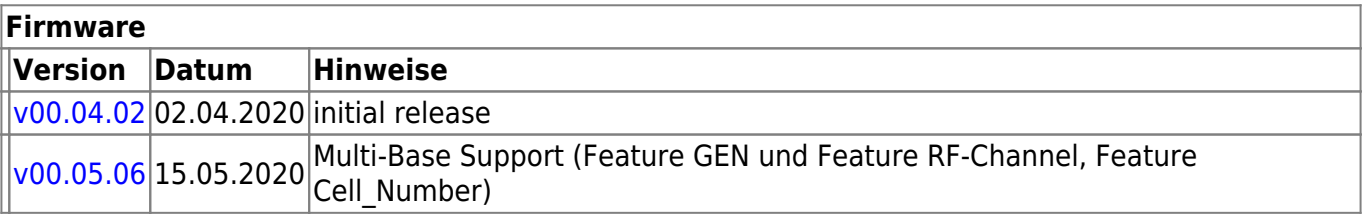

From: <https://forum.opendcc.de/wiki/>- **BiDiB Wiki**

Permanent link: **<https://forum.opendcc.de/wiki/doku.php?id=firmwareuebersicht&rev=1614001710>**

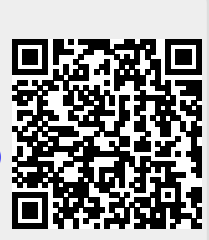

Last update: **2021/02/22 14:48**